## *Е. А. Волохин,*

*Заместитель директора по учебной работе УЧ ПОО «Нефтяной техникум» Старший преподаватель ФГБОУ ВО «ИжГТУ им. М. Т. Калашникова», кафедра Тепловые двигатели и установки. Ассистент ФГБОУ ВО «УдГУ», Кафедра разработки и эксплуатации нефтяных и газовых месторождений им. В. И. Кудинова. г. Ижевск e-mail: [evgeniivolokhin@mail.ru,](mailto:evgeniivolokhin@mail.ru) 89120221800 В. А. Волохин, Директор УЧ ПОО «Нефтяной техникум» Старший преподаватель ФГБОУ ВО «ИжГТУ им. М. Т. Калашникова», кафедра Тепловые двигатели и установки. г. Ижевск e-mail: [vollvik@list.ru,](mailto:vollvik@list.ru) 89128741287*

## **ЭФФЕКТИВНОСТЬ ПРАКТИКООРИЕНТИРОВАННОГО ПОДХОДА ПРИ ПОДГОТОВКЕ КАДРОВ ДЛЯ НЕФТЕГАЗОВОЙ ОТРАСЛИ В УДМУРТИИ.**

**Аннотация:** доклад раскрывает важность и необходимость практикоориентированного подхода в обучении будущих нефтяников с использованием тренажеров-имитаторов, полигонов на основе проблемного метода обучения. Описывается функционал программы подбора нефтегазопромыслового оборудования «RN-ROSPUMP», и программы построения траекторий горизонтальных скважин «RN-ГОРИЗОНТ+», которые используются в учебном процессе.

**Ключевые слова:** подбор нефтегазового оборудования, траектория горизонтальных скважин, геонавигация, практикоориентированный подход.

Современная дидактика среднего профессионального образования и высшей школы находится на этапе активных преобразований. Модернизация образования направлена как на актуализацию содержания, так и на развитие педагогических методик представления, усвоения, запоминания и применения на практике этого содержания студентом. Козлов А. И. подчеркивает, что недостатком образования является применение пассивных методов обучения, при котором педагог транслирует новое знание, а учащийся воспринимает его, что приводит к низкому качеству запоминания, отсутствие интереса к профессии и мотивации [1]. Студент не должен быть пассивным объектом педагогического воздействия, он должен самостоятельно определять проблему, критически мыслить, ставить задачи, проводить поиск и анализ информации, принимать решение к действию. При обучении преподавателя должно интересовать 3 вопроса: «Чему я буду учить?» – формирование цели практикоориентированного занятия, «Почему студенты захотят этому учиться?» - постановка проблемы и мотивация студентов к ее решению, создание имитации реальные производственных условий с помощью тренажеров, «Как я пойму, что студенты научились?» проведение на тренажерах (нефтегазовых полигонах ), чемпионатов, демонстрационных экзаменов, квалификационных аттестаций. [2].

В практикоориентированном обучении студенту помогают навыки «softskills», учитывающие тайм-менеджмент, лидерство, проблемное мышление, коммуникацию, адаптивность. Наиболее эффективный является активный метод, когда студенты взаимодействуют с преподавателем и являются активными участниками познавательного процесса. В данном контексте наиболее эффективной методикой для овладения профессиональными компетенциями является практикоориентированный подход с проблемным методом обучения, в период симуляции технологии добычи нефти и газа, бурения нефтегазовой скважины. Он должен решать свои профессиональные задачи, показывать свои знания и компетенции посредством решения проблемы. В данном контексте актуально иметь в учебном процессе тренажеры-имитаторы и полигон с нефтегазопромысловым оборудованием.

В своих трудах Эдгар Дейл в 1969 году определил, что 90% учебного материала обучающиеся запоминают при выполнении имитации реальной деятельности [3].

В Нефтяном техникуме по междисциплинарным курсам «Эксплуатация нефтяных и газовых месторождений», «Эксплуатация нефтегазопромыслового оборудования» проводятся лабораторные работы по подбору погружного оборудования «RN-ROSPUMP» (Разработчик ООО «РН-БашНИПИнефть». Программный продукт осваивается на уровне квалификации техника – технолога и впоследствии в высшем учебном заведении на уровне квалификации инженера с проработкой более сложных вычислений.

Программа предназначена для расчета и анализа работы добывающих скважин [4]. К функциям RN-ROSPUMP относится узловой анализ, моделирование притока скважины с гидроразрывом пласта, анализ условий фонтанирования и влияния устьевого давления, расчет установок электроцентробежных, винтовых, штанговых глубинных насосов, расчет компоновок одновременно-раздельной добычи, анализ осложняющих факторов.

Среди преимуществ программного продукта выделяются автоматизация дизайнов, использование новых гидродинамических моделей, контроль кривизны стола скважины в интервалах подвески насоса и спуска оборудования, моделирование основных способов механизированной добычи нефти и газа, анализ периодического режима работы скважины, оборудованной установками электроцентробежных насосов, оценка потребления энергии по каждому узлу, с целью повышения энергоэффективности механизированной добычи. Программы учитывает 30000 единиц оборудования УЭЦН, УШГН, УЭВН, УШВН, НКТ, насосных штанг. RN-ROSPUMP позволяет моделировать любые режимы течения жидкости и гидродинамические корреляции, гибко определять PVTсвойства пластовой жидкости.

Дизайн в RN-ROSPUMP выполняется по следующему алгоритму: описание исходных данных – определение конструкции скважины – определение PVT свойства жидкости - настройка условий притока – определение глубины скважины – анализ дебита и давления скважины – на основе имеющихся данных подбор оборудованияподбор колонны НКТ- оформление протокола.

Данные по трубам влияют на гидравлические потери в НКТ, прочностной расчет НКТ и другие параметры. При определении конструкции скважины проводится расчет многоступенчатых компоновок эксплуатационной колонны и НКТ, возможность использования боковых стволов, расчет горизонтальных скважин.

Программа позволяет моделировать многофазный поток в стволе по моделям Оркишевского, Беггс-Брилл, Ансари и др. Настройка PVT свойств и корреляции для нефти, воды, газа по вязкости, плотности, сжимаемости, газосодержанию и др. По программе доступны корреляции по Дарси, Вогелю, Ченгу и другим. RN-ROSPUMP показывает 3D инклинометрию скважины. Показаны 3D вид ствола, диаграмму кривизны, расчет скорости спуска установки. В рамках узлового анализа рассчитывается проектный напор, динамический уровень, область фонтанирования, область срыва подачи. Программа включает анализ естественной и механической сепарации газа и включает 617 моделей. В задаче подбора УЭЦН (Рисунок 1) есть возможность деградации паспортных характеристик,

возможность подбора наземного электрооборудования, расчет энергоэффективности.

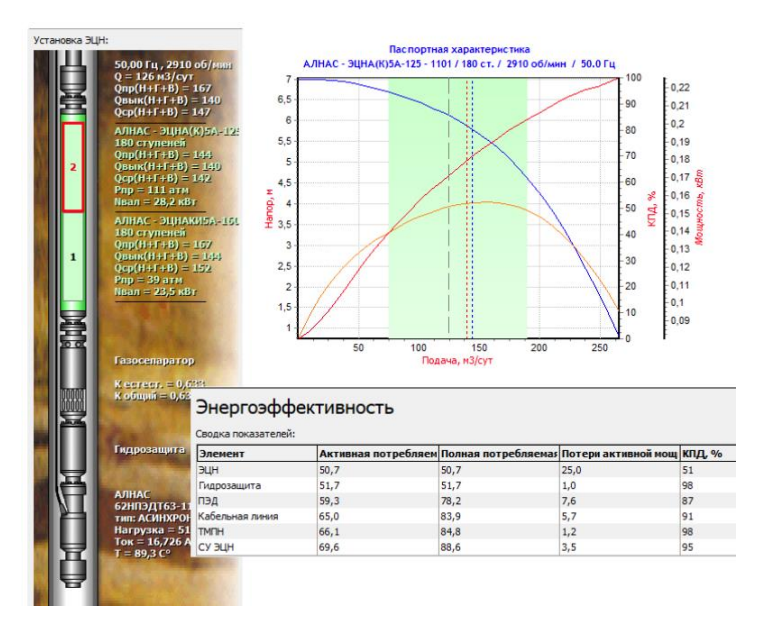

Рисунок 1 Подбор УЭЦН в программе RN-Rospump

RN-ROSPUMP позволяет подобрать равнопрочную компоновку НКТ, оптимизировать длины ступеней колонны НКТ. В RN-ROSPUMP студенты могут подобрать штанговые глубинные насосы, а также штанги, наземный привод (цепной , гидропривод и другие). По одновременно-раздельной добыче программа дает возможность собрать 11 разных компоновок. При расчете винтовых насосов студенты выбирают эластомеры, интервалы установки штанговых центраторов, расчитывают энергоэффективность установки.

По междисциплинарным курсам «Технология бурения нефтяных и газовых скважин» и «Буровое оборудование» применяется программа RN-Горизонт, которую студенты Нефтяного техникума осваивают на лабораторных работах по уровню техника-технолога. Программа дает широкий перечень инструментов для управления траекторией горизонтальных скважин и боковых стволов в процессе бурения. В программу можно загружать данные и модели пласта в режиме реального времени. В программе используются классический

и стратиграфический методы геонавигации, хорошо показан интерактивный инструмент планирования траектории на разрезе пластаю, проводится описание геолого-технических исследований по различным методикам. Студенты делают расстановку элементов заканчивания вдоль ствола скважины. Занятия проходят в компьютерном классе, сначала в виде практических работ студентами решаются формулы, потом проводится лабораторные работы, на основе методических указаний по выполнению.

На более сложном, инженерном уровне студенты возвращаются к изучению данных программных продуктов в ВУЗах, но уже на более высоком инженерном уровне, с проведением более сложных расчетов и анализа технологических процессов. Перед студентами всегда стоит проблема в реальном времени, которую он должен решить. Например, провести оценку технологической ситуации, выбрать необходимую компоновку, параметр пласта. При этом программа при наличии ошибок при вводе технологических параметров не позволяет дальше строить графики , проводить расчеты , пока ошибочный параметр не будет исправлен.

С целью мотивации, повышения практического уровня подготовки и отбора лучших ежегодно в регионе проводится Чемпионат по профессиональному мастерству «Профессионалы» по компетенции «Добыча нефти и газа». Студенты техникума и автор статьи приняли участие в данном чемпионате в 2024 году на базе нефтегазового полигона при АПОУ УР «Топливно-энергетический колледж». Полигон включал следующие задания: обслуживание скважин, оборудованных установками штанговыми скважинными насосами, установками электроцентробежных насосов , обслуживание автоматизированной групповой замерной установки, трубопроводной арматуры. На тренажере АМТ -231 проводилось выполнение спускоподьемных операций. У тренажера-имитатора есть преимущество: зимой он находится в теплом помещении, и он безопасен при использовании в отличии от станка – качалки, как для преподавателя, так и для студента. В процессе конкурса студент должен четко проговаривать и выполнять все действия в определенной последовательности на время. Наилучший результат получается при многократной тренировке на полигоне или тренажере технологических операций и получению практических навыков. Именно практикоориентированный подход наиболее стойко помогает закрепить в сознании человека освоенные компетенции. Важна и роль мастеранаставника, который помимо педагогического опыта при этом работает на производстве и имеет практический опыт. Помимо использования

тренажеров, очень важна подготовка самих преподавателей, посещение ими обучения, вебинаров по принципу работы с программами и тренажерами, так как именно обученный преподаватель сможет создать понятные для студента и простые методические рекомендации к выполнению лабораторных работ. По мнению авторов, рекомендации должны быть максимально проиллюстрированы с демонстрацией расположения задвижек , приборов , показателей манометров, формул. Имеются возможности как индивидуальной подготовки студента с наставником, так и в виде бригадной подготовки, где каждый в бригаде выполняет свою роль и есть командир бригады, который диктует алгоритм действий и контроллирует за их выполнением.

В Удмуртском Государственном Университете в настоящее время автором статьи проводится работа по написанию методических рекомендаций по выполнению лабораторных работ на тренажереимитаторе эксплуатации и освоения нефтяных и газовых скважин АМТ-601 (рисунок 2).

На первых этапах преподаватели сами проходят всю имитационную задачу, фотографирую положение задвижек и создают иллюстрированную инструкцию по прохождению технологической операции. Тренажеры имитаторы, и оборудование на полигоне позволяет с учетом психомоторики принимать решение студентом в реальном времени, например, закрыв дроссель, давление на манометре не будет меняться сразу , необходимо подождать, и все эти нюансы запоминаются только при многократном повторе операций.

В настоящее время активно развивается искусственный интеллект и виртуальная реальность. Авторы статьи считают, что виртуальные очки, сенсоры положения конечностей в пространстве

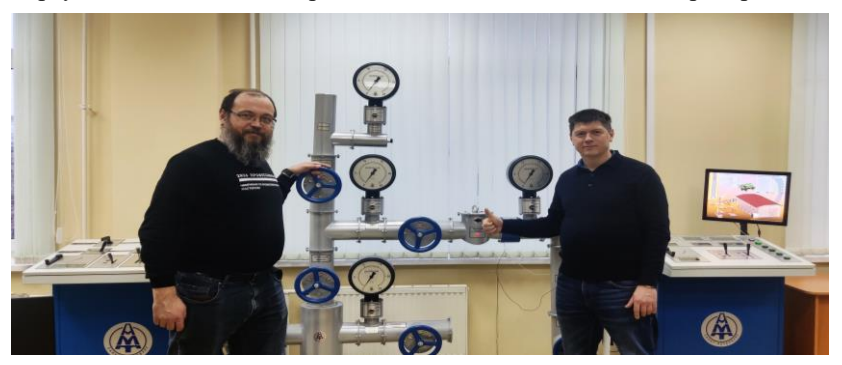

Рисунок 2 Выполнение практических задач на тренажере освоения скважин АМТ-601.

будут более доступнее для студентов, интернет перейдет на более скоростной формат и все это спровоцирует развитие виртуальных комнат – полигонов, где конкурсы и лабораторные работы будут проводиться на виртуальном нефтегазопромысловом оборудовании в комфортных условиях для обучающихся.

## *Литература*

[1] Козлов А. В. / Интерактивные методы обучения в профессиональной подготовке специалистов транспортнологистической сферы. // Современное педагогическое образование с. 202-206, №1 2024.

 [2] Dale E. Audi-Visual Methods in Teaching. Holt Rinehart & Winston, New York: Dryden Press, 1969. P. 1 -534.

 [3] Е. А. Волохин, В. З. Юсупов, Ф.Г. Мухаметзянова/ Проектирование качества образовательной среды для выпускников нефтегазовой отрасли на основе анализа ценностей Ш. Шварца и таксономии Блума./ Глобальная экономика и образование / 2021, т. 1, №3. С. 22- 36.

 [4] Программа РосПамп — подбор погружного оборудования и анализ работы скважин (rn.digital)/Интернет ресурс/ URL: <https://rn.digital/rospump/?ysclid=luliq75ae3575783877> Дата обращения. 04.04.2024.

 [5] РН-ГОРИЗОНТ+ – Геонавигация в реальном времени (rn.digital) )/Интернет ресурс/ URL: <https://rn.digital/rnhorizon/> Дата обращения. 04.04.2024.